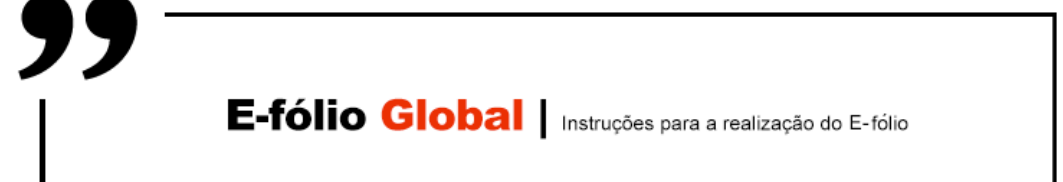

# Introdução à Programação | 21173

**ADERTA** 

### **Data de Realização**

Decorre em 24 de julho de 2020

### **Instruções**

- O tempo de duração da prova de e-fólio Global é de 90 minutos com tolerância de 90 minutos.
- O estudante deverá responder à prova na folha de resolução.
- A cotação é indicada junto de cada pergunta.
- A prova é individual, mas pode ser realizada com consulta. Todos os elementos consultados devem ser referenciados na prova.
- A interpretação dos enunciados das perguntas também faz parte da sua resolução, pelo que, se existir alguma ambiguidade, deve indicar claramente como foi resolvida.
- A prova é constituída por 4 Grupos, com a cotação de 3 valores cada.
- Ao resolver os Grupos III e IV, pode e deve utilizar as funções definidas nos grupos anteriores, mesmo que não os tenha realizado.

• Os programas devem ser escritos em linguagem C podendo utilizar funções da biblioteca standard. Em anexo está uma lista com as funções da biblioteca standard mais utilizadas, não sendo necessário utilizar a primitiva #include.

### **Trabalho a desenvolver**

## **Grupo I (3 valores)**

O programa seguinte pretende calcular os arranjos de N, R a R, sendo N e R dados pelo utilizador. No entanto foram identificados problemas com a utilização deste programa.

Identifique e corrija os erros, de modo a que o programa tenha o comportamento expectável.

```
int main()
{
    int i; n; r; arranjos;
     printf("Calculo dos arranjos de N, R a R:\nIndique N:");
     scanf("%d",&n);
     printf("Indique R:");
     scanf("%d",&r);
           /* verificação da validade dos argumentos introduzidos */
    if(nx \& r<1);printf("Erro: N tem de ser maior que R e este maior que 0.\n");
     else {
         /* inicialização da variável iteradora é a expressão
            indicada no enunciado */
        i=n-r+1; arranjos=0;
         while(i<=n) 
             arranjos*=i;
             /* parcial */
             printf(" i=%d; arranjos=%d\n",arranjos,i);
             i++;
         printf("Resultado: %d\n",n);
    }
}
```
### **Grupo II (3 valores)**

Implemente a função *Find*, chamada no programa em baixo. Esta função recebe duas strings, e procura pela primeira ocorrência da segunda string na primeira string, retornando o número de caracteres em que esta se encontra, relativo ao início da primeira string. No caso de não ocorrer, retorna -1. No programa é dada uma string com dois títulos de notícias, e procura-se pelas sub-strings "iPad" e "Huawei", tendo-se localizado ambas as substrings como se pode confirmar na execução exemplo

#### **Programa:**

```
int main()
{
     char *str = "Huawei Mate 30 Pro com super, super, super Slow Motion.\
Próximo iPad Pro pode incluir câmara tripla. ";
     printf("\nTexto contem 'iPad' na posicao %d e 'Huawei' na posicao %d.", 
         Find(str, "iPad"), Find(str,"Huawei"));
}
```
#### **Execução de Exemplo:**

```
C:\...>recurso1920g2 
Texto contem 'iPad' na posicao 64 e 'Huawei' na posicao 0.
```
### **Grupo III (3 valores)**

Implemente outra versão da função *Find*, mas desta vez aceitando os caracteres wilcards '?' e '\*' com o significado de um qualquer caracter no primeiro caso, e zero ou mais caracteres no segundo caso. Note que pode ao encontrar o caracter '\*' na procura, chamar recursivamente a função para processar o resto da string de procura. O valor de retorno deverá ser o mesmo que no grupo anterior, com o início da sequência localizada. A função tem agora mais dois argumentos no final, o início e fim da procura na string. Como resultado, na segunda chamada, com argumento a 25 no início da procura, a função nunca retornaria uma posição inferior, como também nunca retornaria uma procura cujo match termine para além do último argumento, no caso dos exemplos, 1000. O programa exemplo apresenta algumas procuras, incluindo uma que falha.

#### **Programa:**

```
int main()
{
     char *str = "Huawei Mate 30 Pro com super, super, super Slow Motion. 
Próximo iPad Pro pode incluir câmara tripla. ";
     printf("\nMatch 'i??d' na posicao %d", Find(str, "i??d", 0, 1000));
     printf("\nMatch 'su?er*tri?la' na posicao %d", Find(str, 
"super*tripla", 25, 1000));
    printf("\nMatch 'Hua?i*30' na posicao %d", Find(str, "Hua?i*30", 0,
1000));
}
```
#### **Execuções de Exemplo:**

```
C:\...>recurso1920g3
Match 'i??d' na posicao 64
Match 'su?er*tri?la' na posicao 30
Match 'Hua?i*30' na posicao -1
```
# **Grupo IV (3 valores)**

Faça um programa que receba dos argumentos o nome de um ficheiro e uma procura, e retorne todas as linhas em que existe uma procura válida, indicando a linha, conforme a execução exemplo. Deverá efetuar as validações exemplificadas na execução de exemplo, do número de argumentos e ficheiro inexistente.

#### **Execuções de Exemplo:**

C:\...>**recurso1920g4**  Coloque o nome de um ficheiro seguido da procura a realizar. C:\...>**recurso1920g4 recurso n?m\*s?g??d**  Ficheiro recurso nao abre. C:\...>**recurso1920g4 recurso1920g4.c Coloque**  35: printf("Coloque o nome de um ficheiro seguido da procura a realizar."); Procura localizada na posicao 16. C:\...>**recurso1920g4 recurso1920g4.c n?m\*s?g??d**  35: printf("Coloque o nome de um ficheiro seguido da procura a realizar."); Procura localizada na posicao 26.

# **Anexo**

### **Funções standard mais utilizadas**

Exemplos de chamadas:

- printf("texto %d %g %s %c", varInt, varDouble, varStr, varChar); Imprime no ecran uma string formatada, em que é substituído o **%d** pela variável inteira seguinte na lista, o **%g** pela variável real na lista, o **%s** pela variável string na lista, o **%c** pela variável caracter na lista.
- scanf("%d", &varInt); gets(str); **scanf** é a função inversa do **printf**, lê um inteiro e coloca o seu resultado em **varInt**, cujo endereço é fornecido. A função **gets** lê uma string para **str**.

Protótipos:

- int atoi(char \*str); float atof(char \*str); Converte uma string num número inteiro/real respectivamente
- int strlen(char \*str): Retorna o número de caracteres da string **str**
- strcpy(char \*dest, char \*str); [strcat] Copia **str** para **dest**, ou junta **str** no final de **dest**, respectivamente
- char \*strstr(char \*str, char \*find); char \*strchr(char \*str, char find);

Retorna a primeira ocorrência de **find** em **str**, ou NULL se não existe. Na versão **strchr find** é um caracter.

• char \*strtok(char \*string, char \*sep); char \*strtok(NULL, char \*sep);

Retorna um apontador para uma token, delimitada por **sep**. A segunda chamada retorna a token seguinte, na mesma string, podendo-se continuar a chamar a função até que retorne NULL, o que significa que a string inicial não tem mais tokens para serem processadas.

- sprintf(char \*str, …); sscanf(char \*str,…); Estas funções têm o mesmo funcionamento de **printf**/**scanf**, mas os dados são colocados (ou lidos) em **str**.
- int strcmp(char \*str1, char \*str2); Retorna 0 se **str1** é igual a **str2**, retornando um valor negativo/positivo se uma string é maior/menor que a outra
- int isalpha(int c); [isdigit,isalnum,islower,isupper,isprint] Retorna true se **c** é uma letra / dígito numérico / letra ou dígito / minúscula / maiúscula / imprimivel.
- void \*malloc(size\_t); free(void \*pt); **malloc** retorna um apontador para um bloco de memória de determinada dimensão, ou NULL se não há memória suficiente, e a função **free** liberta o espaço de memória apontado por **pt** e alocado por **malloc**
- FILE \*fopen(char \*fich, char \*mode); fclose(FILE \*f); **fopen** abre o ficheiro com nome **fich**, no modo **mode** ("rt" – leitura em modo texto, "wt" – escrita em modo texto), e **fclose** fecha um ficheiro aberto por **fopen**
- fprintf(f,..); fscanf(f,..); fgets(char \*str, int maxstr, FILE \*f); idênticos ao **printf**/**scanf** mas direccionados para o ficheiro, e **fgets** é uma versão do **gets** mas com limite máximo da string indicado em **maxstr**.
- int  $feof(FILE * f)$ : **feof** retorna true se o ficheiro **f** está no fim, e false c.c.
- fseek(f,posicao,SEEK\_SET); fwrite/fread(registo,sizeof(estrutura),1,f); funções de leitura binária (abrir em modo "rb" e "wb"). **fseek** posiciona o ficheiro numa dada posição, **fwrite**/**fread** escrevem/lêm um bloco do tipo estrutura para o endereço de memória registo.
- $int rand()$ ; srand(int seed); **rand** retorna um número pseudo-aleatório e **srand** inicializar a sequência pseudo-aleatória
- time\_t time(NULL); clock\_t clock(); **time** retorna um número segundos que passaram desde uma determinada data, e **clock** o número de instantes (há **CLOCKS\_PER\_SEC** instantes por segundo)
- double sin(double x); [cos,log,log10,sqrt] double pow(double  $x,$  double  $y$ ;

Funções matemáticas mais usuais, com argumentos e valores retornados a double

**FIM**